#### **Şiruri de caractere**

#### **Formă generală. Declarare**

- **1. Funcţii specifice şirurilor de caractere**
- **2. Probleme cu şiruri de caractere**

- Datele care se reprezintă sub formă se şiruri de caractere au o largă aplicabilitate în programarea calculatoarelor, indiferent de limbajul folosit.
- Astfel şi în limbajul C/C++ se pot memora şi prelucra informaţii de tip şir de caractere.
- Cu toate că *limbajul C/C++ nu conţine un tip de date special pentru şiruri de caractere* aşa cum are limbajul Pascal, *se pot utiliza tablouri unidimensionale de caractere*.

 Declararea unui tablou de caractere se face astfel:

**char nume\_tablou[dimensiune\_maximă];** 

**Exemple:** 

 **char sir[20]; // tablou de 20 de caractere char t[10]; // tablou de 10 caractere**

• Pentru a specifica sfârşitul şirului de caractere, după ultimul caracter se adaugă un octet cu valoarea 0 ( caracterul **'\0'** ).

• Dimensiunea declarată pentru un tablou de şiruri de caractere trebuie să fie cu o unitate mai mare pentru ca pe ultima poziţie să se poată pune şi valoarea **'\0' = terminatorul de şir**.

Reprezentarea internă a unui şir de caractere

#### **char sir[33]="Programarea calculatoarelor";**

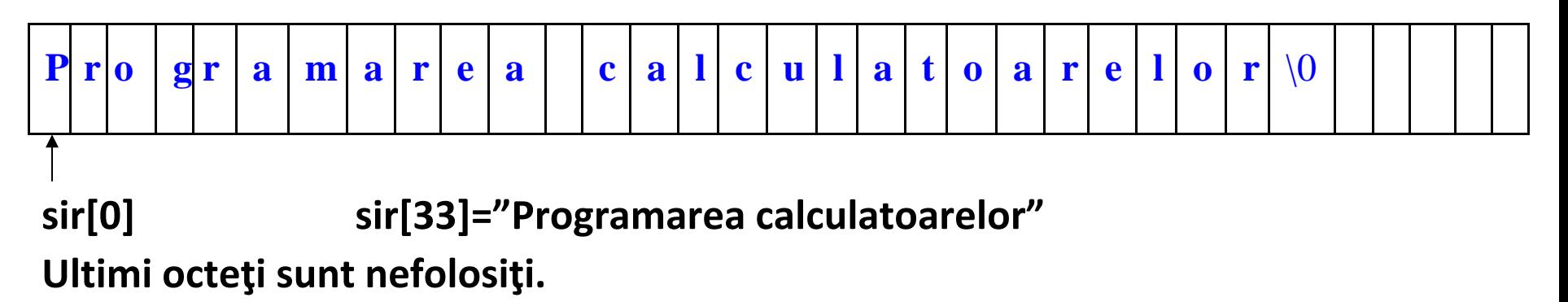

- În limbajul C/C++, *un şir de caractere este un tablou unidimensional cu elemente de tip caracter şi care se termină cu NULL*.
- Totuşi compilatorul C/C++ nu adaugă automat terminatorul **NULL**, decât în cazul folosirii funcţiilor predefinite *fgets()* şi *gets() (functii de citire din fisiere sau de la tastatura)*, iar în celelalte cazuri *este necesar ca programatorul să adauge terminatorul de şir* atunci când doreşte acest lucru, pentru a lucra cu şirurile de caractere.

Exemplu:

**}** 

 Următorul program declară un şir de caractere de 256 de elemente şi atribuie primelor 26 de locaţii libere literele mari ale alfabetului: **#include<iostream.h> int main()** 

**{ char sir[256]; int i; for(i=0;i<26;i++) sir[i] = 'A' + i; sir[i] = '\0'; cout<<"Sirul de caractere contine: "<<sir;** 

# **Funcţii specifice şirurilor de caractere Şiruri de caractere**

- **1. Formă generală. Declarare**
- **2. Funcţii specifice şirurilor de caractere**
- **3. Probleme cu şiruri de caractere**
- În biblioteca limbajului C++ există câteva
	- funcții specifice șirurilor de caractere:

**Funcţii specifice şirurilor de caractere**  $\checkmark$ în fişierul standard de intrare / ieşire – *stdio.h*, avem funcţiile *gets()* şi *puts().* ✓în fişierul *string.h*, avem mai multe funcţii pe care le voi prezenta în continuare. Pentru *citirea sirurilor de caractere care contin spatii* se poate folosi metoda **getline** a funcției **cin**:

**cin.getline(variabila\_sir, dimensiune\_maxima);**

char variabila sir[120]; cin.getline(variabila\_sir, 120); Funcţiile pentru operaţii cu şiruri ce se găsesc în header-ul **<string.h>.** 

# **strlen (**nume\_şir**)**

 *Returnează un număr întreg ce reprezintă lungimea unui şir de caractere, fără a număra terminatorul de şir.* 

cout << strlen("sir corect");

**strcmp (**şir\_1, şir\_2**)**

 *Funcţia compară cele două şiruri date ca argument şi returnează o valoare întreagă egală cu diferenţa dintre codurile ASCII ale primelor caractere care nu coincid.*  **0** 

Exemplu:

cout <<strcmp("carte", "carte");

**strcpy (**şir\_destinaţie, şir\_sursă**)**

 *Funcţia copiază şirul sursă în şirul destinaţie.* Nota:

 Pentru a fi posibilă copierea, lungimea şirului destinație trebuie să fie mai mare sau egală cu cea a şirului sursă, altfel pot aparea erori grave.

Exemplu:

**"carte\_informatica"** 

cout << strcpy(sir, "carte\_informatica"); **strcat (**şir\_destinaţie, şir\_sursă**)**

 *Funcţia concatenează cele două şiruri: şirul sursă este adăugat la sfârşitul şirului destinaţie.*

 Tabloul care conţine şirul destinaţie trebuie să aibă suficiente elemente.

Exemplu:

char sir[]="carte";

**"carteinformatica"** 

cout << strcat(sir, "informatica");

**strchr(**sir, caracter**)** 

*Returneaza o valoare pozitiva daca un caracter apare intr-un sir, 0 in caz contrar.*  Exemplu:

if (strchr(sir, c)) cout << "L-am gasit!"

**strstr(**sir1, sir2**)** 

*Returneaza o valoare pozitiva daca un sir apare intr-un alt sir, 0 in caz contrar.* 

Exemplu:

if (strstr(sir1,sir2)) cout <<"Am gasit subsirul!"

**Exemplu 1:** 

```
#include <iostream.h> 
#include <string.h> int 
main() 
{ 
  char sir1[] = "abcd", sir2[] = "abcde"; 
cout<<strcmp(sir1, sir2)<<"\n"; 
       // afişare: -101 
      // 'a' = 97,…, 'd' = 100, 'e' = 101 
      // '0' - 'e' = -101
```
### **cout<<strcmp(sir2, sir1)<<"\n"; // afişare: 101**

## **cout<<strcmp(sir1, "")<<" ";**

**// compararea variabilei sir1 cu constanta şir vid** 

**char str1[20]="hello"; charstr2[20]="goodbye"; char str3[20]="";** 

**Funcţii specifice şirurilor de caractere int diferenta, lungime;**  cout<<"str1="<<str1<<" str2="<<str2<<"\n"; **diferenta = strcmp(str1, str2); if (diferenta == 0) cout<<"Siruri echivalente! "<<"\n"; else if (diferenta > 0) cout<<str1<<" mai mare decât "<<str2<<"\n"; else**  cout<<str1<<" mai mic decât "<<str2<<" \n";

- cout<<"str1="<<str1<<"\n";
- cout<<"str3="<<str3<<"\n";
- **strcpy (str3, str1);**
- cout<<"str1="<<str1<<"\n";
- cout<<"str3="<<str3<<"\n";
- **strcat (str3, str1);**
- cout<<"str1="<<str1<<"\n";
- cout<<"str3="<<str3<<"\n";

**}** 

## **Funcţii specifice şirurilor de caractere Exemplu 2**:

Verificati daca un nume apare intr-un sir. **#include <iostream.h> #include <string.h> int main() { char nume[10],sir[100];** 

```
cout<<"Introduceti numele: "; 
  cin.getline(nume,10); 
cout<<"Introduceti sirul: "; 
  cin.getline(sir,100); 
if(strstr(sir,nume)) 
 cout<<nume<<" apare in sirul "<<sir<<"\n";
     else 
  cout<<nume<<" NU apare in sirul "<<sir<<"\n";
}
```
 În fişierul **<stdlib.h>** există câteva funcţii care prelucrează şirurile de caractere.

 Acestea sunt *funcţiile de conversie dintr-un număr într-un şir de caractere şi invers*.

 În programul următor vor fi exemplicate funcţiile de conversie şiruri de caractere în numere:

#### **Funcție la ce folosește** *atof* **converteşte un şir de caractere într-un număr real simplă precizie**  *atoi* **converteşte un şir de caractere într-un număr întreg** *atol* **converteşte un şir de caractere într-un număr întreg de tip long**  *strtod* **converteşte un şir de caractere într-un număr real dublă precizie**  *strtol* **converteşte un şir de caractere într-un număr de tip long**

#### **#include<iostream.h>**

```
Funcţii specifice şirurilor de caractere
#include<stdlib.h> 
int main() 
{ 
   int numar_int; 
float numar_real; 
long numar; 
numar_int = atoi("6789"); 
   numar_real = atof("12.345"); 
   numar = atol "1234567890L")
 cout<<numar_int<<" "<<numar real<<" "<<numar; }
```
 În programul următor vor fi exemplicate funcţiile de conversie numere în şiruri de caractere:

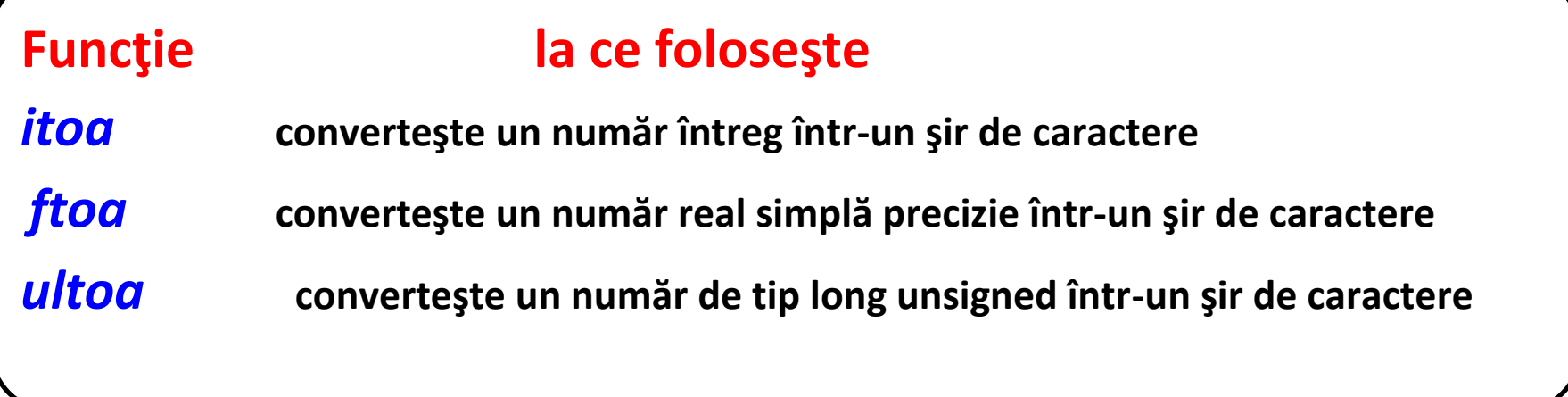

```
Funcţii specifice şirurilor de caractere 
#include<iostream.h
> #include<stdlib.h> 
int main() 
{ 
  int numar_int = 6789; 
  long numar = 1234567890L; 
  char sir[25]; 
  itoa(numar_int, sir, 10); 
  cout<<" numar = "<< numar_int<<" sir = "<<sir;
  ltoa(numar, sir, 10); cout<<" numar = "<< 
numar<<" sir = "<<sir;
```
**1. Funcţii specifice şirurilor de caractere 2. Probleme cu şiruri de caractere**

# **Probleme cu şiruri de caractere Problema 1:**

#### **Enunţ:**

Să se afişeze numărul de vocale dintr-un text scris cu litere mici, memorat intr-o variabilă de tip șir de caractere.

Exemplu:

Date de intrare: Programarea calculatoarelor

Date de ieșire: Exista 12 vocale in text

**#include <iostream.h>** 

**Probleme cu şiruri de caractere #include <string.h> int main() { char text[100]; char vocale[] = "aeiou"; int contor = 0; cout<<"Introduceti text: "; cin.getline(text, 100); for (int i=0; i<strlen(text); i++) for (int j=0; j<strlen(vocale); j++)** 

```
Probleme cu şiruri de caractere 
         if (text[i] == vocale[j]) 
contor++; 
  cout<<"Exista "<<contor<<" vocale in text. "; 
}
```
**Problema 2:** 

**Enunţ:** 

Să se afişeze cu litere mari un text dat, de maxim 255 caractere.

# **Probleme cu şiruri de caractere**  Exemplu:

Date de intrare text: liMBajUl c++

- Date de ieşire LIMBAJUL C++
- **#include <iostream.h>**

```
int main() 
{ 
char sir[255]; cout<<"Introduceti 
textul: "; 
cin.getline(sir, 255);
```

```
Probleme cu şiruri de caractere 
for (int i=0; sir[i]!=0; i++) 
  if (sir[i] >= 'a' && sir[i] <= 'z')
    sir[i] = sir[i] - 'a' + 'A'; 
cout<<sir;
} 
Problema 3:
```
**Enunţ:** 

Se citește un șir de caractere. Să se afișeze litera cea mai des întâlnită.

Exemplu:

### **Probleme cu şiruri de caractere**

- Date de intrare text: carte de informatica si programare
- Date de ieşire: a apare de 5 ori
- **#include <string.h>**
- **char sir[1000], carac\_max, c; int i, frecv[256], max=0; // frecv - vector de frecvente cout<<"Dati sirul de caractere: "; cin.getline(sir,1000); for (i=0; i<256; i++) frecv[i] = 0;**

```
Probleme cu şiruri de caractere 
  for (i=0;i<strlen(sir);i++) 
      { 
      c=sir[i]; 
      frecv[c]=frecv[c]+1; 
      if (frecv[c]>max){ 
             max=frecv[c]; 
            carac_max=c; 
             } 
   } 
cout<<carac_max<<" apare de "<<max<<" ori";
```
**1.** Să se afișeze toate prefixele și sufixele unui cuvânt citit de la tastatură.

Exemplu: **Date de intrare: informatica** 

**i in inf info infor inform informa informat informati informatic informatica a ca ica tica atica matica rmatica ormatica formatica nformatica informatica**

#### **Date de ieşire:**

**2.** Se citește de la tastatură un caracter c și un text de maxim 100 de carectere. Afișați de câte ori apare caracterul c în cadrul textului. Literele mari se vor considera diferite de literele mici.

Exemplu:

**Date de intrare:** 

**Acesta este un simplu exemplu** 

**Caracterul e** 

**Date de ieşire:** 

**Litera 'e' apare de 5 ori**

**3.** Se citește de la tastatură un șir de maxim 100 de carectere format numai din litere și cifre. Afișați numărul literelor mari, numărul literelor mici și numărul caracterelor de tip cifră din textul dat.

Exemplu:

**Date de intrare:** 

**Brâncuși s-a nascut pe 18 februarie 1876 în Gorj Hobita Date de ieşire:** 

**Textul are 36 litere mici, 3 litere mari si 6 cifre.**